# $\mathbf{u}$ al  $\mathbf{n}$  / Universidad

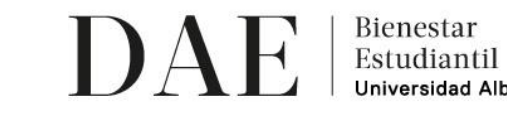

ersidad Alberto Hurtado

## **INSTRUCTIVO DE POSTULACIÓN BECA BOLSA DE INTERNET 2021**

Frente a la contingencia nacional en relación al COVID-19, la Universidad Alberto Hurtado a través de la Unidad de Bienestar Estudiantil de la Dirección de Asuntos Estudiantiles (DAE), proporciona la posibilidad de postular al beneficio llamado "Beca Bolsa de Internet 2021".

Esta beca es un beneficio socioeconómico dirigido a aquellos estudiantes de pregrado UAH que no cuentan con suficiente servicio de internet en su hogar ni en teléfono o cuentan con Gigabytes limitados, para acceder adecuadamente a los cursos online de la UAH. Consiste en una bolsa de internet que permitirá cubrir el acceso a las plataformas virtuales de la UAH u otras plataformas, permitiendo así que el estudiante pueda realizar sus labores académicas online que se han puesto a disposición.

Requisitos de Postulación:

- 1. Ser estudiante regular de Pregrado en la UAH para el año 2021, es decir, **haber efectuado el proceso de rematrícula y carga de asignaturas en plazos establecidos para el período 2021**.
- 2. **Estar cursando un mínimo de 30 créditos en el primer semestre o trimestre 2021.** No requieren cumplir con este requisito los estudiantes registrados en el Catastro de Estudiantes Padres – Madres y Gestantes de carreras de Pregrado.
- 3. **No contar con servicio de internet en su hogar ni en el teléfono móvil o posean Gigabytes limitados.**
- 4. Presentar **situación de vulnerabilidad social** asociada al grupo familiar actual.
- 5. **Completar y enviar el formulario de postulación en Drive** desde el miércoles 09 al jueves 17 de diciembre hasta las 23:59 hrs.

La postulación a este beneficio involucra pasos obligatorios que se presentan a continuación:

- 6. **Leer el instructivo postulación Beca Bolsa de Internet,** que detalla los documentos a presentar según la situación de tu grupo familiar.
- **7. Revisa previamente que cuentas con todos los antecedentes que te permitan respaldar tu postulación.**
- 8. **Ingresa, completa y envía el formulario Drive de postulación al beneficio** desde el miércoles 09 al jueves 17 de diciembre hasta las 23:59 hrs.
- 9. **Cargar documentación que respalde tu situación socioeconómica familiar** actual en un único archivo PDF, según la/s alternativa/s seleccionada/s en el formulario de postulación.

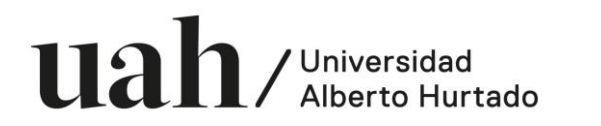

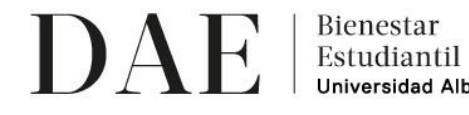

Universidad Alberto Hurtado

Resultados:

- 1. Los resultados iniciales serán informados por mail a los/as postulantes el **lunes 21 de diciembre a las 18: 00 hrs.**
- 2. **La confirmación de la asignación del beneficio se informará por mail los/las beneficiados/as el 01 de febrero a las 18.00 hrs.** Recuerda que para la asignación final se considerará la validación de la calidad alumno regular y la carga de asignaturas hasta el 29 de enero 2021.

### **PROCEDIMIENTO CARGA DE DOCUMENTACIÓN**

Debes saber que para concretar tu postulación, debes presentar documentos que son de carácter OBLIGATORIO y se detallan en cada apartado del Formulario de Postulación.

La documentación debe ser cargada en un único archivo PDF, según la/s alternativa/s seleccionada/s en el formulario de postulación. Para convertir diferentes documentos PDF y unirlos en un sólo archivo PDF, te recomendamos revisa[r https://www.ilovepdf.com/es.](https://www.ilovepdf.com/es)

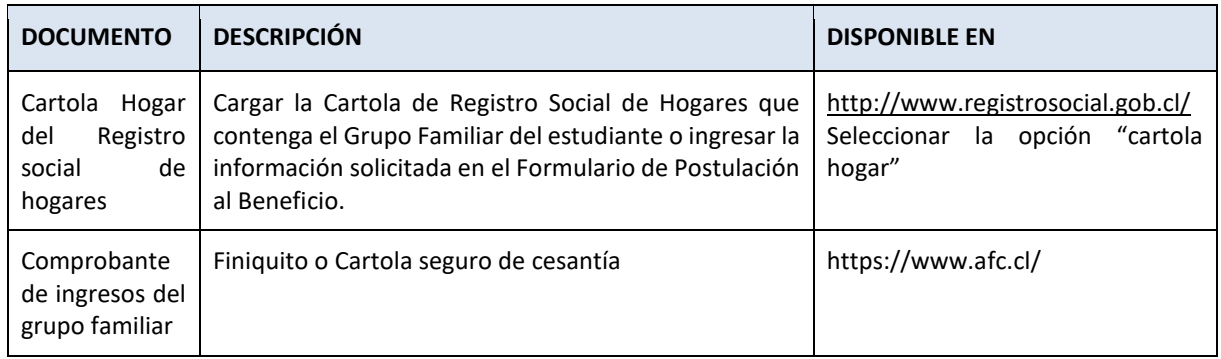

A continuación, se detalla la documentación requerida para cada ítem:

#### **Información a considerar:**

- a. Beneficio con cupos limitados.
- b. El proceso de selección a este beneficio, involucra el análisis socioeconómico y de beneficios actuales.
- c. En caso de NO cargar la documentación requerida, se considerará como postulación incompleta.
- d. La confirmación de la asignación del beneficio implica la validación de la calidad de alumno regular de los/as estudiantes beneficiados al mes de enero 2021. El no cumplimiento de esa condición, es una causal de pérdida del beneficio.

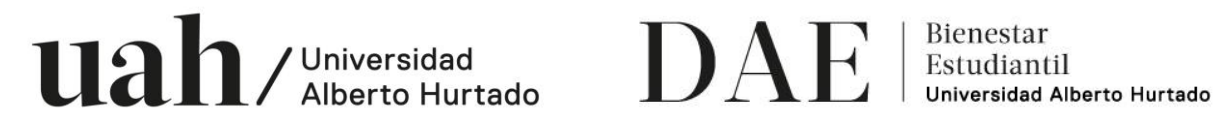

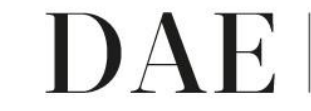

#### **RECOMENDACIONES PARA LA POSTULACIÓN:**

- 1. Contar con una cuenta Gmail.
- 2. Para convertir diferentes documentos PDF y unirlos en un sólo archivo PDF, te recomendamos revisar [https://www.ilovepdf.com/es.](https://www.ilovepdf.com/es)

Ante dudas sobre la documentación o consultas sobre el proceso, escríbenos al correo beneficiosdae@uahurtado.cl